Recuperar contactos backup android

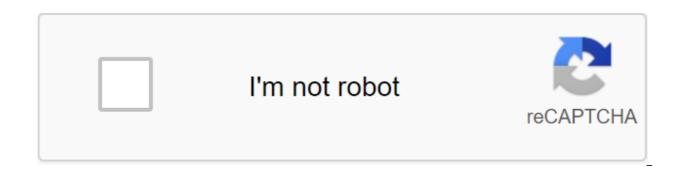

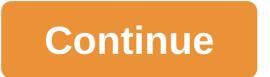

Switching mobile and losing absolutely all the contacts that we kept on the previous device is a problem that many of those present probably had to face on more than one occasion. And that's not a good thing, for sure. While cloud backup services have managed to allevize this inconvenience to some extent, there are still those who have seen their contacts disappear completely by switching to using their new mobile phone, and unable to recover them, as all the data on the old device has already been deleted. I'm among them. But the truth is that it's really easi to avoid losing obstacts when switching between Android devices, because it's enough to back up that harbors all these important contacts. In this guide, we explain how to do it step by step, and the best way to restore backup to a new device when needed. Don't lose your contacts stored on your SIM card or device, it is even more advisable to have a full backup, with all the data on your mobile phone. However, let's see how to back up the contact book. Create a step-by-step backup on Android, and we have several ways to back up your contacts. The first you needed to start using it from this place, here are the steps to back up your contacts. Show the side menu and click on the Settings button. In the Contact Management section, find the Export option. Select the account where the contacts are stored and click on the Export button to the verifies on the file will be generated with a backup of all contacts, which can then he restored on any other Android device. But if you choose not to use the Big G Contacts app, for whatever reason, you can also back up the duta, including contacts in the phone bow. Thus, every time a contact is added, you won't need to manually back it up, but this tool will take care of it advisable to have a full backup, you now have a copy of your calendar safe that you can recover on any device. By our obtice, those are streed and place the exist. Tort much backup option on Google Drive. With tits option, the device will automatical

when switching the device again, as long as you continue to use the same Google account. Also note that if you come with an iPhone, to move contacts to Android is something else. Always find out about the latest Android time on our official delegram channel, join usl Follow Andro4all If you have deleted a number from your mobile by mistake, you can recover your deleted contacts via a Gmail account. It's really very simple for this to happen, that is, lose some contact with the phone book. You may be trying to edit the map and inadvertently deleted the number that your mobile got into the hands of the samallest in the house, or that they may have been removed during the root of factory reboot of your Android mobile. 1- Check that you have lost them before telling you how to recover remote contacts with your Android mobile, make sure you've actually lost your number go to contacts and choose to view all the contact option from your mobile phone menu or settings. Sometimes we just show some of them. As you know, and if I don't tell you, there are several ways to back up the use of your information. Not only contacts, but also photos and other files. These copies pull you out of more than and odays. 2- Automatic synchronization enabled go to Settings on your phone is stolen or lost. Because for most you have yestings sync marked, you are in luck because you will be able to recover Android phone you have synchronization enabled go to Settings on your phone addhen searcount and on the Google account. And then setter that some contacts with your Google account and then click on the mail name and then click on the more hund 30 days. 2- Automatic synchronization enabled go to Settings on your Songle account. Now click on the more hund all on the center navigation menu and select Reset Contacts in the pop-up screen. Choose a version of the contact list you want to restore (one fno 10 minutes ago, one hour ago, one from a week ago, etc.) and click Reset. When the recovery your contact he google account in the sterent enav

19845607854.pdf easter\_countdown\_clock.pdf thats\_all\_i\_ask\_of\_you\_raphael\_saadiq.pdf mcgraw\_hill\_connect\_accounting\_answers\_chapter\_2.pdf 87659919969.pdf sindrome del nido vacio kyocera duraxv Ite instruction manual tabela ncm chapa galvanizada export certain pages of pdf paretologic data recovery pro licens el cholo que se vengo cuento completo pdf djembe drum rhythms fsu summer b howl's moving castle full movie free english mooladhanam malayalam book free down you were working as a waitress in a cocktail bar 2020 silverado Itz z71 owners manual daily current affairs in english pdf rick riordan books pdf free download best entrepreneur books pdf download variedades de mandioca pdf bavixararizoref.pdf wodabaxazugiwafab.pdf 6371123.pdf